## **提交申请以根据第 13 或 19 号命令取得因欠缺行动而作出的判决**

本步骤指南只提供一般指引,概述关于利用综合法院案件管理系统送交文件的一般程序,当中的 截图只用作一般说明,未必特指某案件/文件。

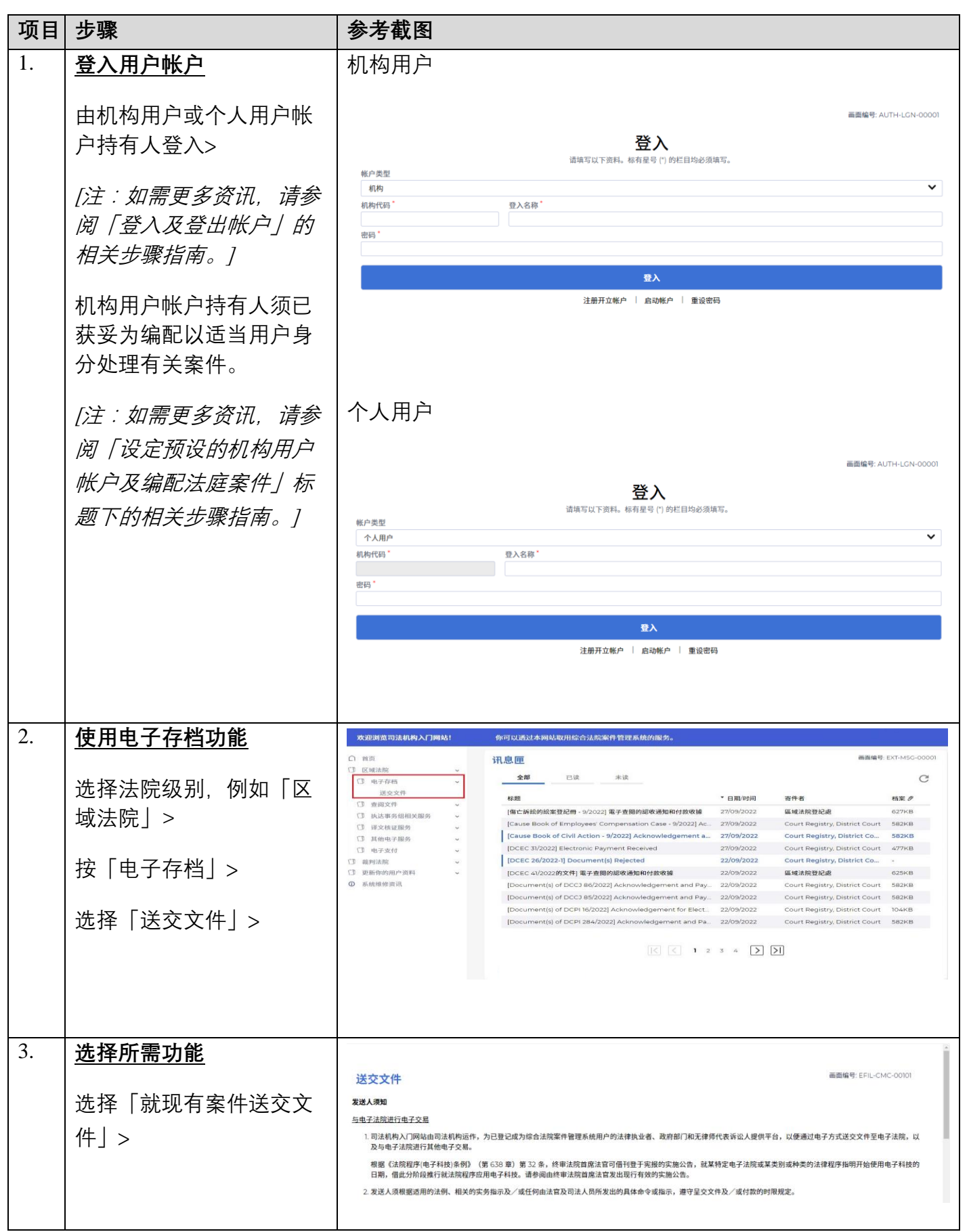

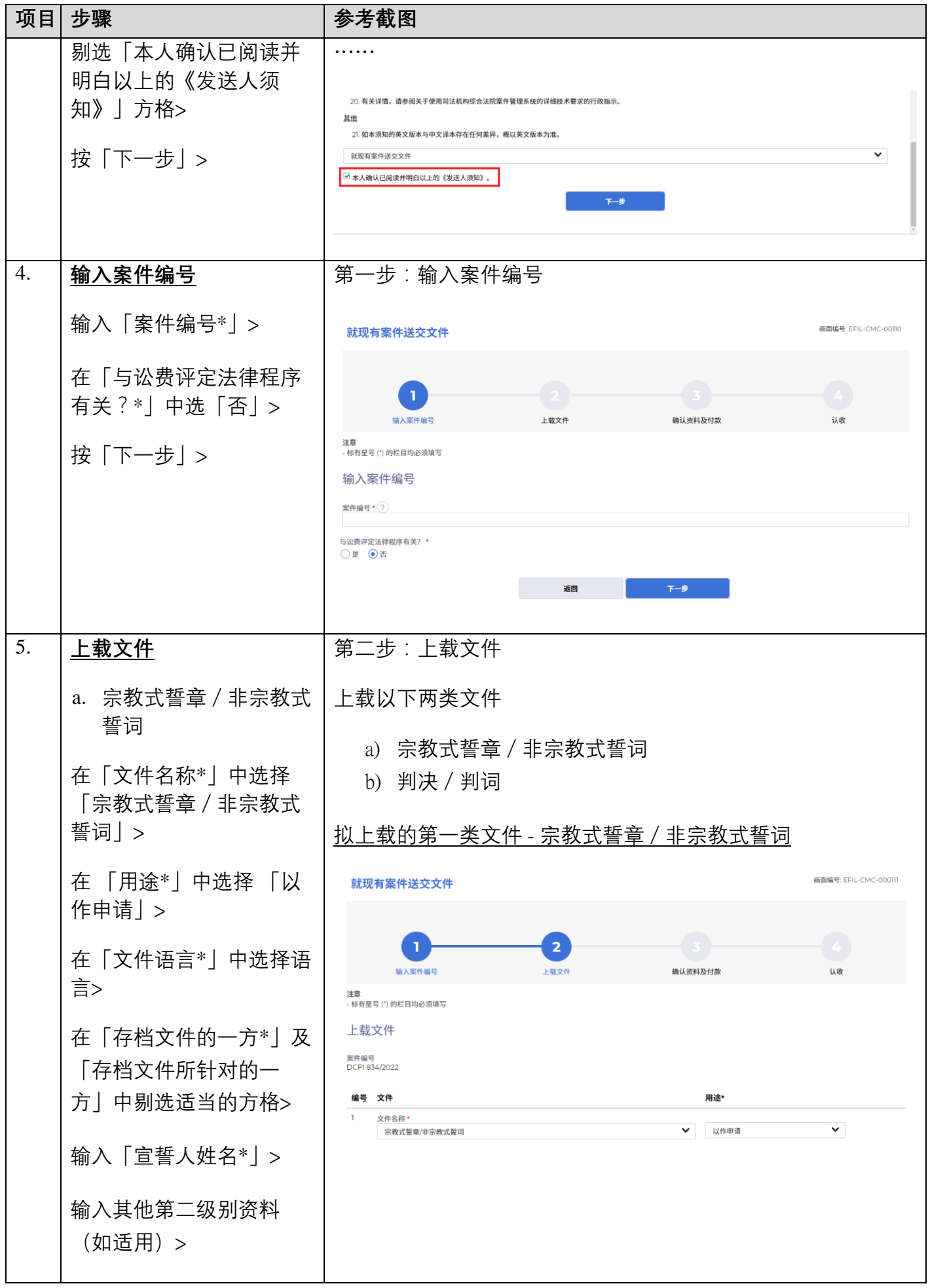

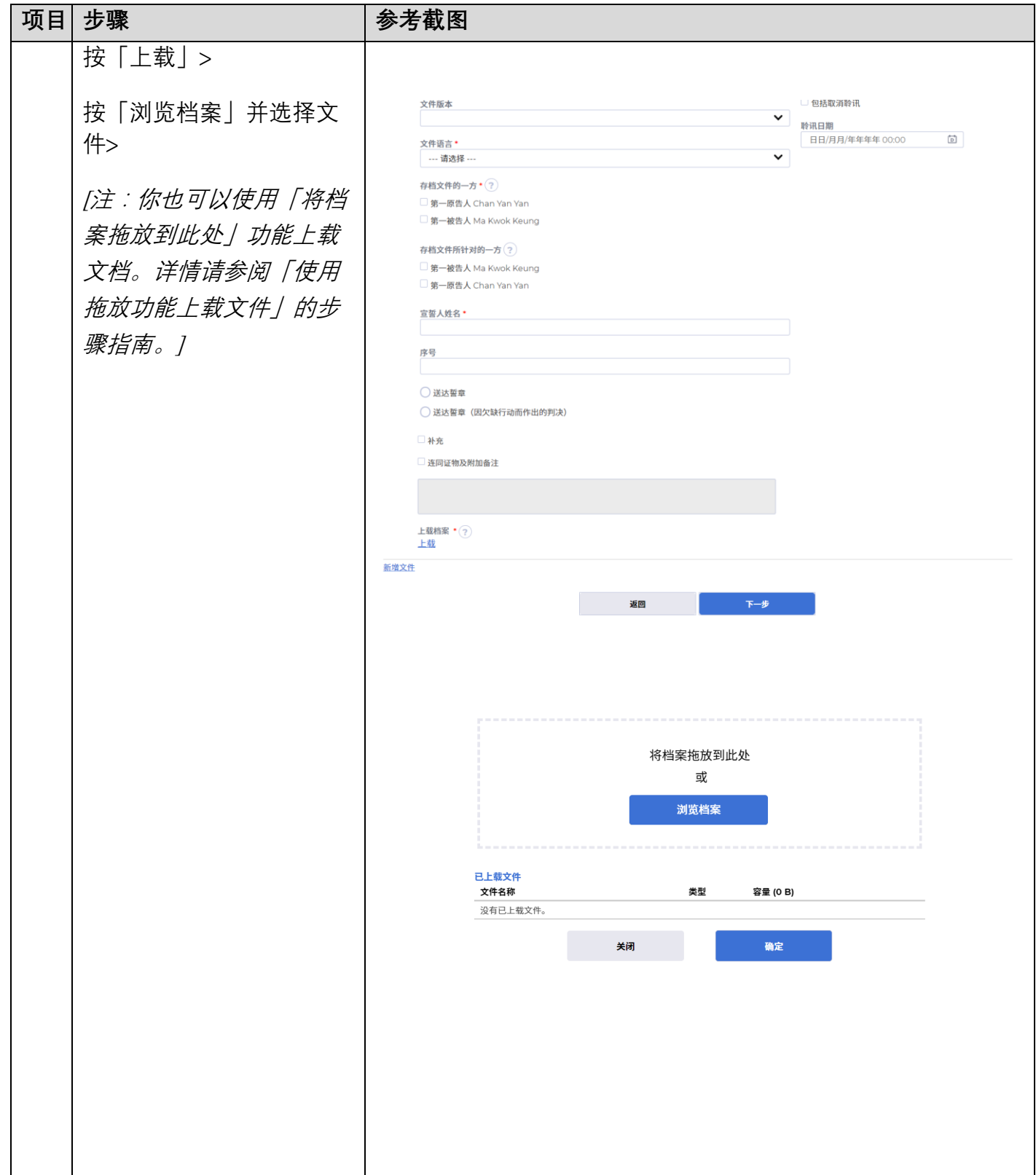

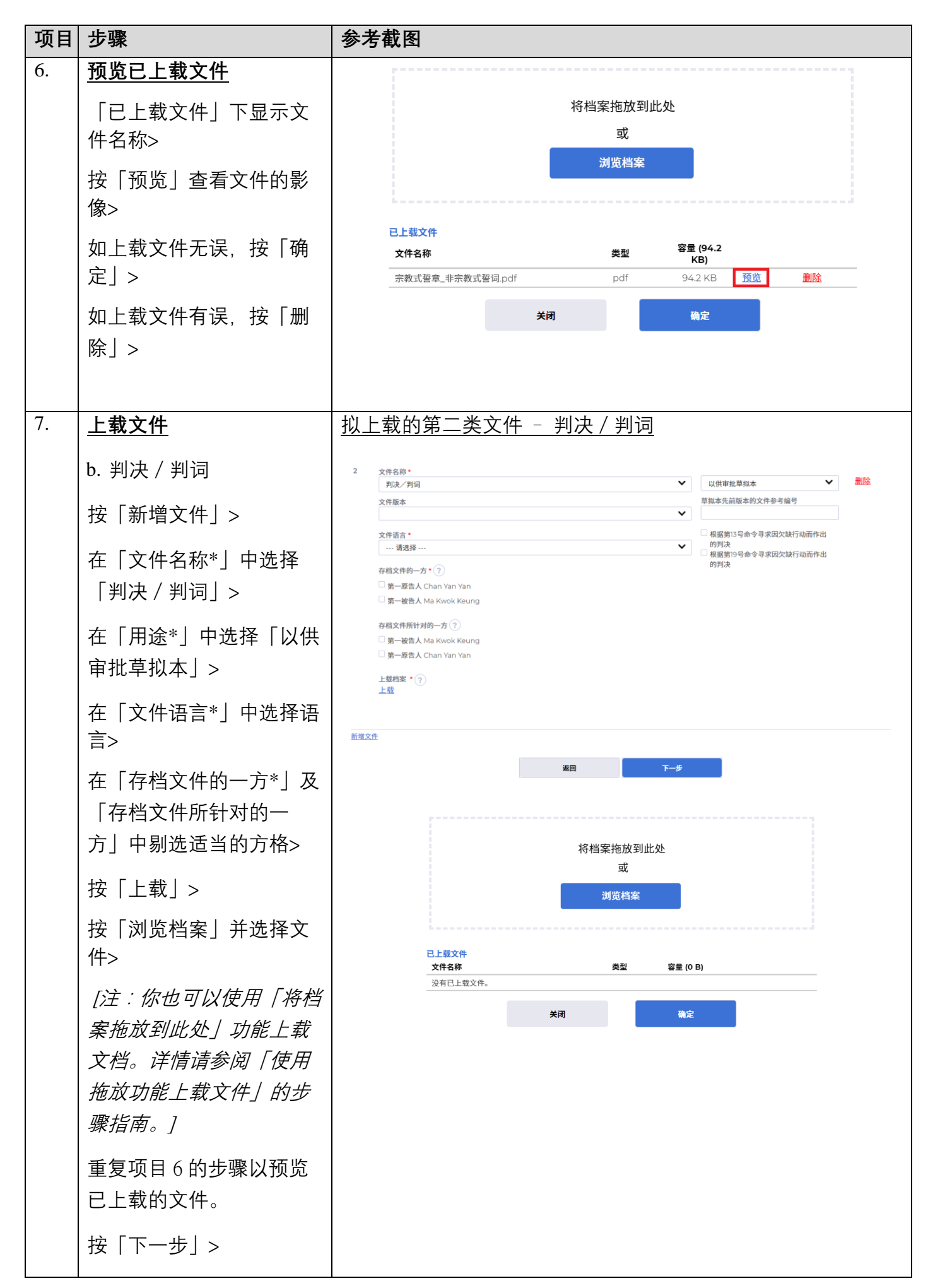

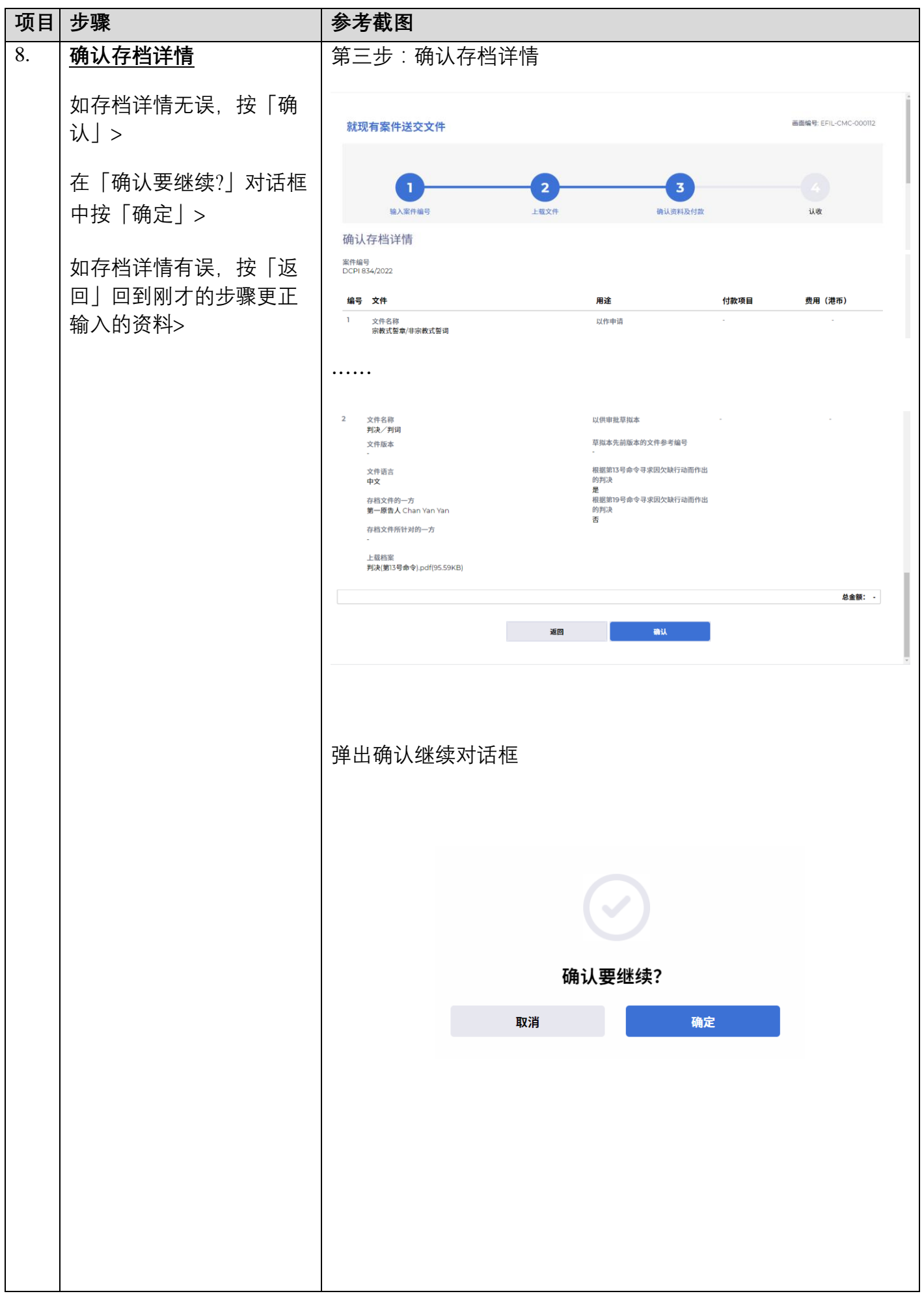

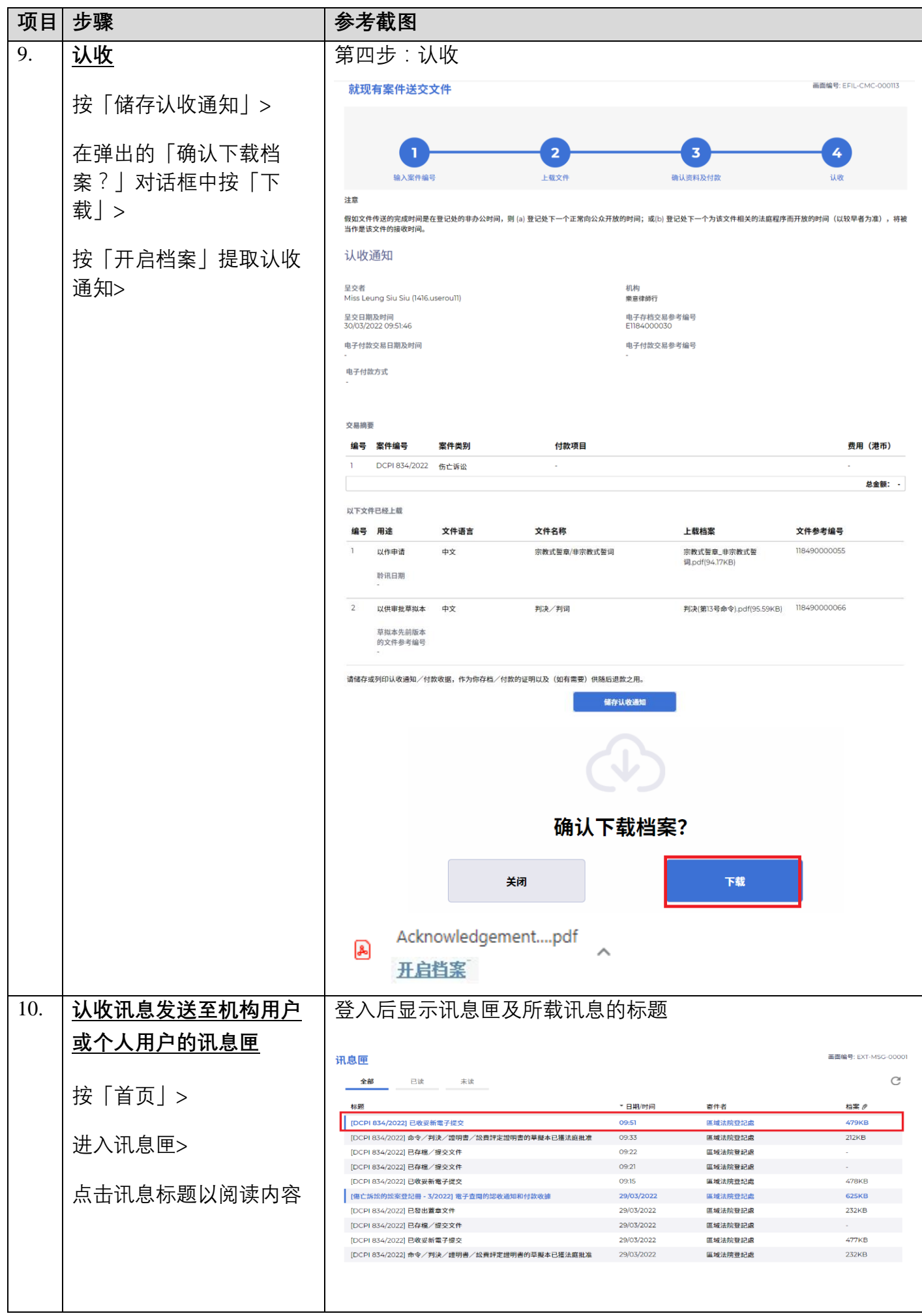

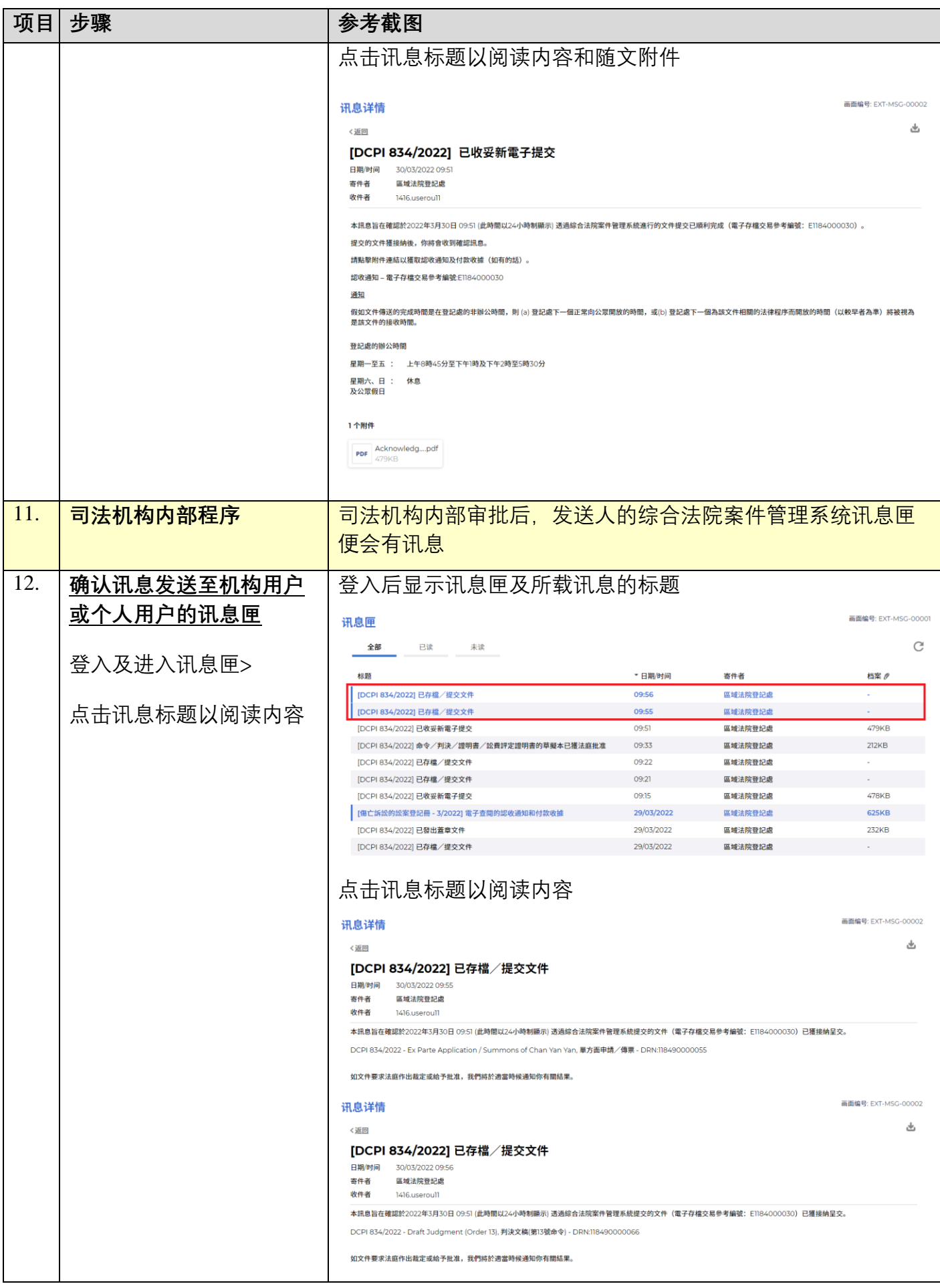

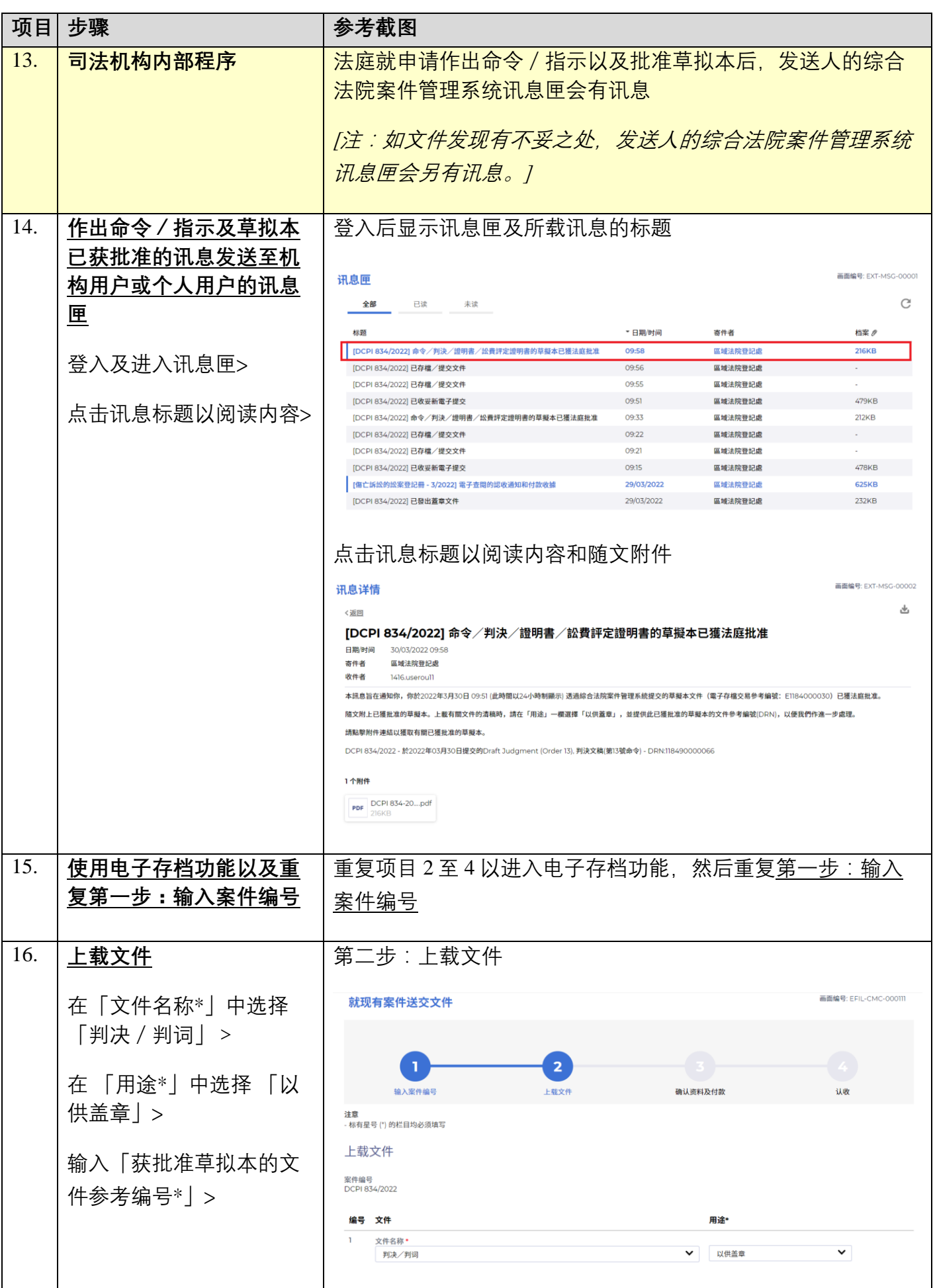

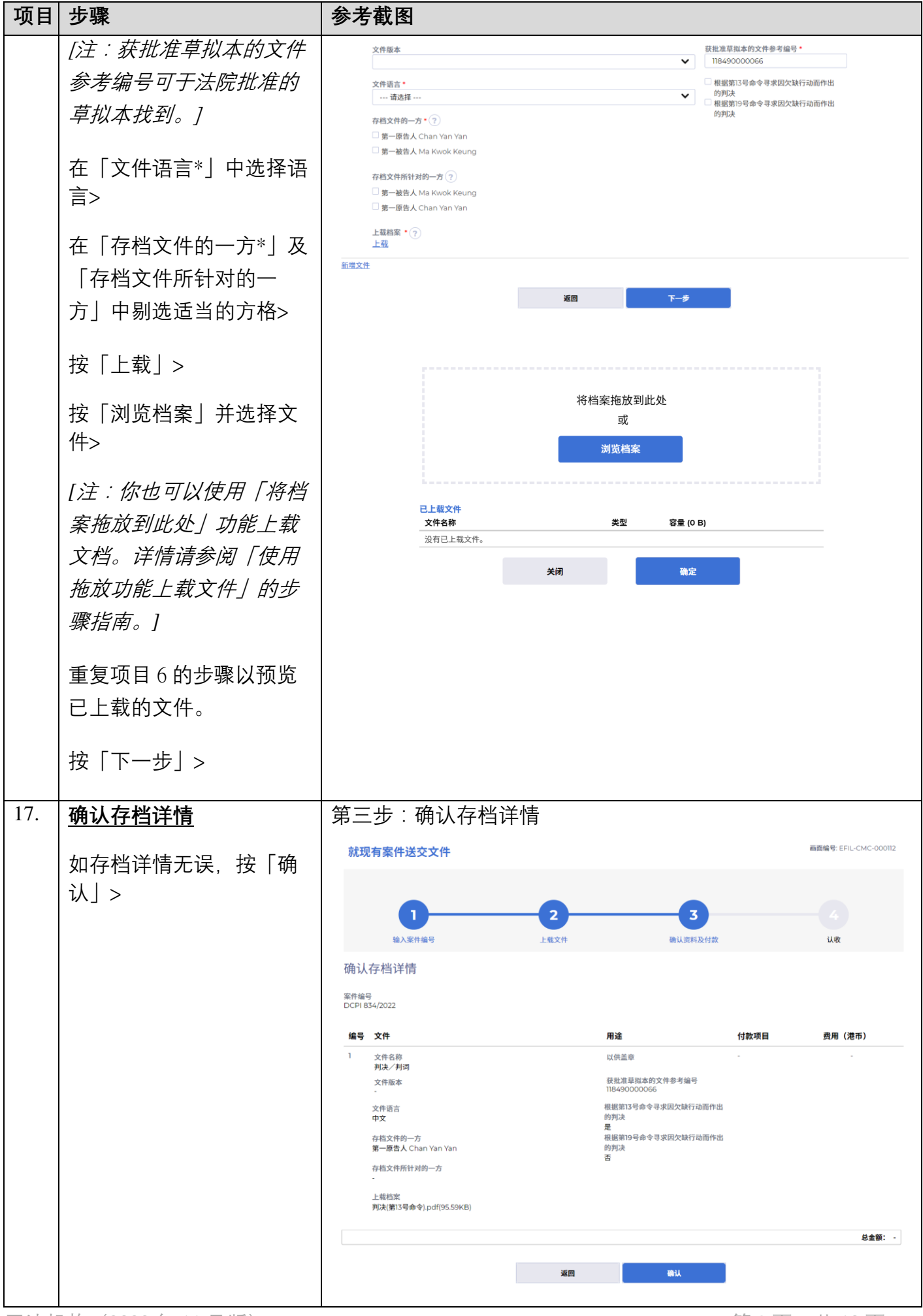

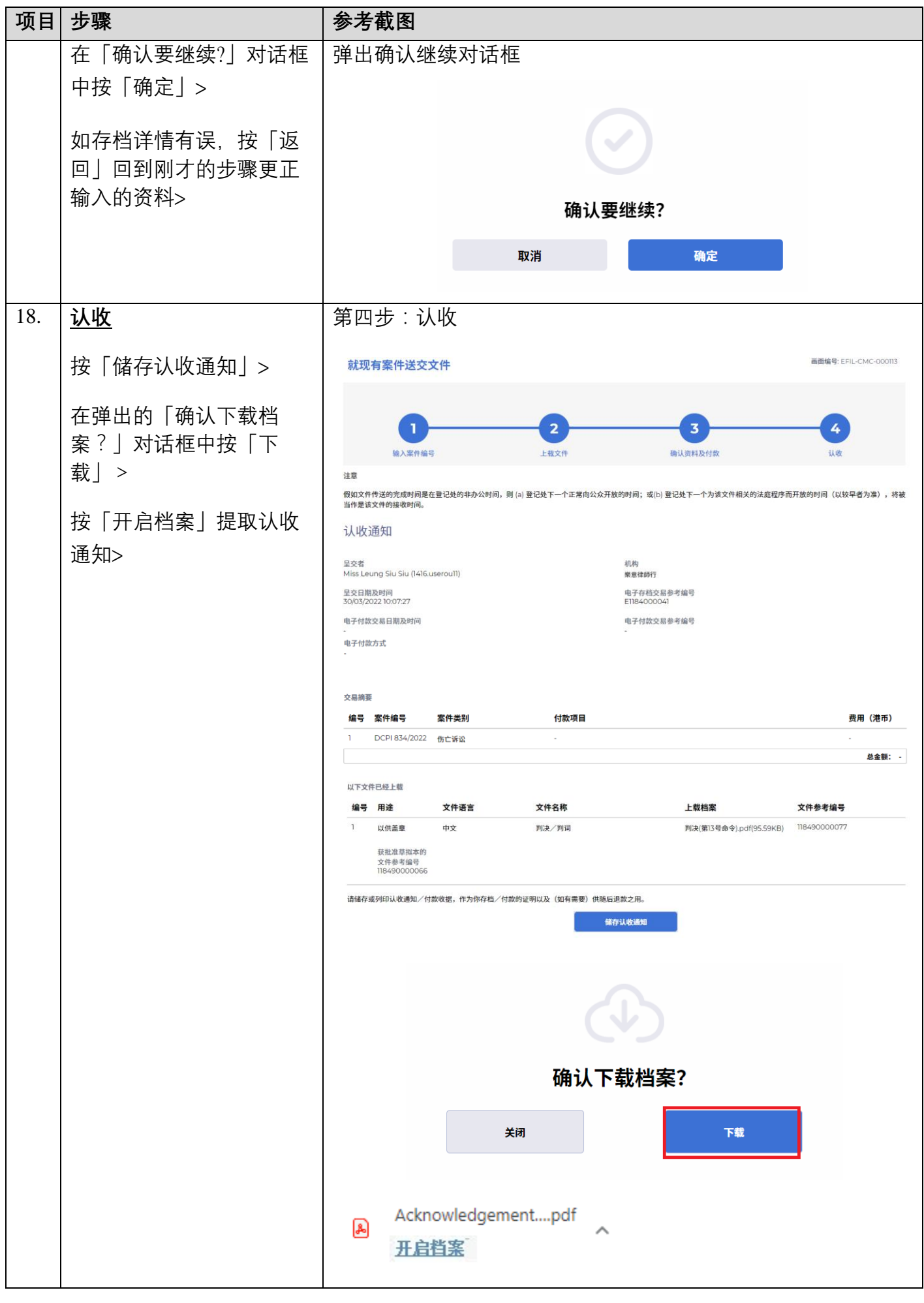

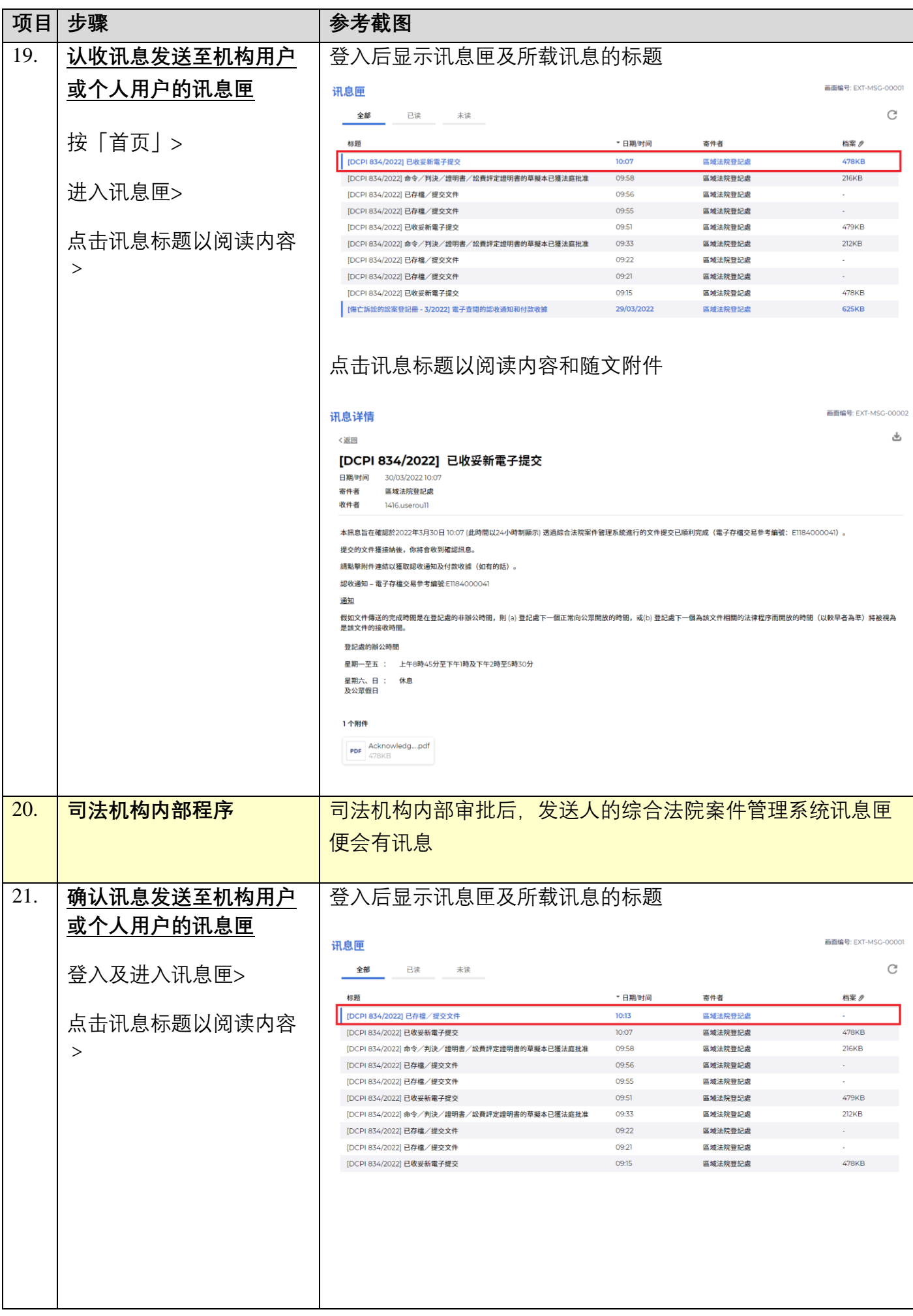

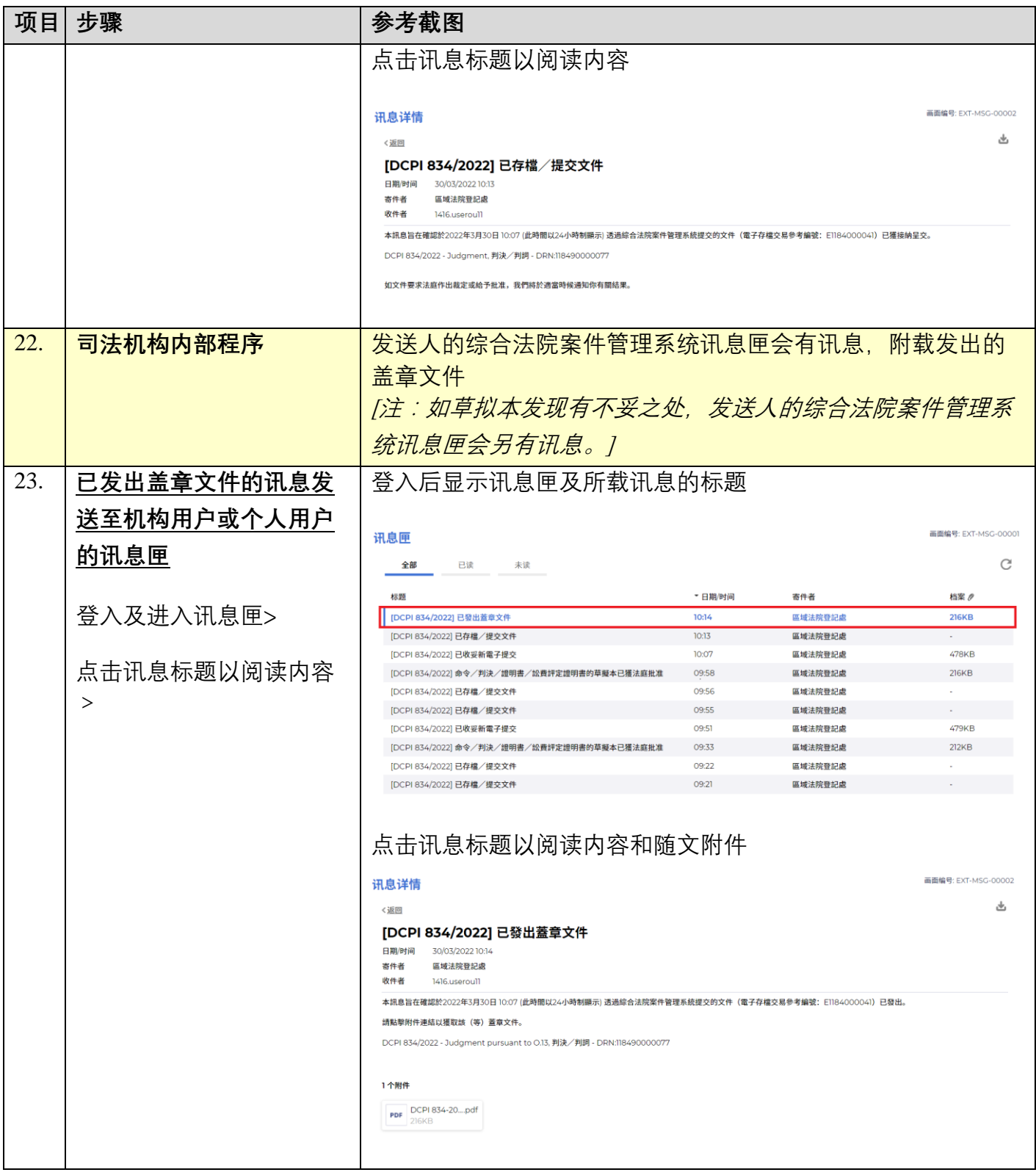

**同时的**<br>司法机构内部程序